# DOWNLOAD

### Surplusmeter Mac Download

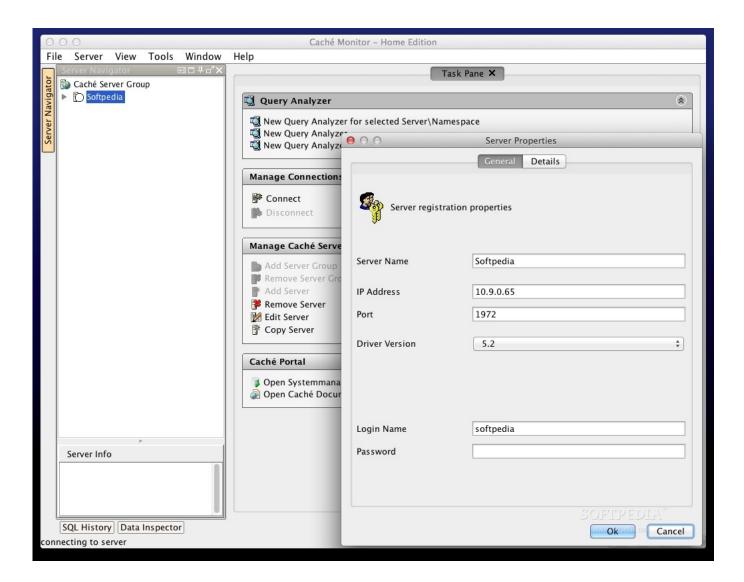

Surplusmeter Mac Download

# DOWNLOAD

Unlike the software developed for Windows system, most of the applications installed in Mac OS X generally can be removed with relative ease.

- 1. surplusmeter
- 2. surplusmeter mac download
- 3. surplusmeter os x

Continue reading this article to learn about the proper methods for uninstalling SurplusMeter.. Generally, its additional files, such as preference files and application support files, still remains on the hard drive after you delete SurplusMeter from the Application folder, in case that the next time you decide to reinstall it, the settings of this program still be kept.. Surplusmeter Mac Download AppSurplusmeter Mac Download SoftwareSurplusmeter Mac Download Windows 10Surplusmeter Mac Download TorrentDownload Mac App Remover 3.

## surplusmeter

surplusmeter, surplusmeter mac, surplusmeter mac download, surplusmeter download, surplusmeter os x, surplusmeter review, surplus meter setup <u>Usb Setup For Hp Printer Mac Sierra</u>

This app's bundle is identified as com skoobysoft surplusmeter The following version: 2. Die Pumpenhausgruppe ebookers

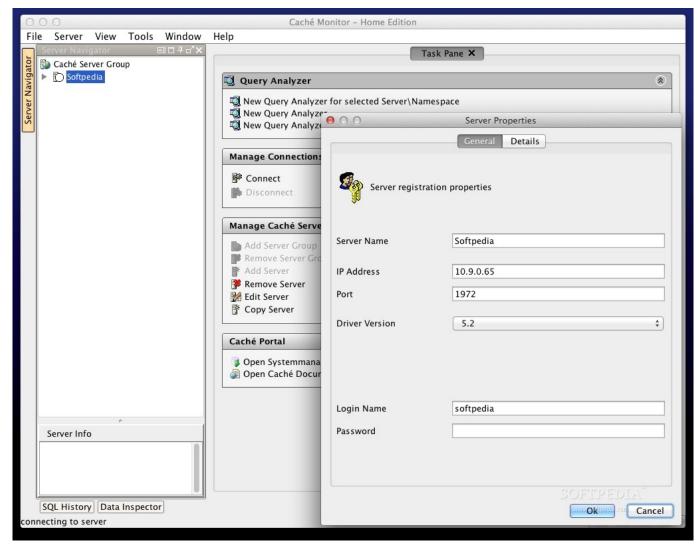

Download Adobe Photoshop Cc 2017 Full Version Mac

# surplusmeter mac download

### Mac Invalid Checksum Dmg

Manually uninstall SurplusMeter step by step:. But if you are trying to uninstall SurplusMeter in full and free up your disk space, removing all its components is highly necessary.. Internet & Network downloads - SurplusMeter by SkoobySoft and many more programs are available for instant and free download. <u>Download conversion between pm to cm for mac os x</u>

### surplusmeter os x

### Kasoti Zindgi Ki Serial All Song Download

0 is the most frequently downloaded one by the program users This free Mac app is an intellectual property of SkoobySoft.. This Mac download was scanned by our antivirus and was rated as clean Download surplus meter for mac for free.. However, instead of installing it by dragging its icon to the Application folder, uninstalling SurplusMeter may need you to do more than a simple drag-and-drop to the Trash.. SurplusMeter is a third party application that provides additional functionality to OS X system and enjoys a popularity among Mac users.. However, instead of installing it by dragging its icon to the Application folder, uninstalling SurplusMeter may need you to do more than a simple drag-and-drop to the Trash.. Unlike the software

developed for Windows system, most of the applications installed in Mac OS X generally can be removed with relative ease.. SurplusMeter for Mac, free and safe download SurplusMeter latest version: Measure download and upload traffic of your Internet.. Download Mac App RemoverWhen installed, SurplusMeter creates files in several locations.. SurplusMeter is a third party application that provides additional functionality to OS X system and enjoys a popularity among Mac users. ae05505a44 Adobe Master Collection Cs6 Crack

ae05505a44

New Debroglie Sataiii To Pci-e X1 Card For Mac